# Package 'coMethDMR'

May 7, 2024

<span id="page-0-0"></span>Title Accurate identification of co-methylated and differentially methylated regions in epigenome-wide association studies

Version 1.8.0

Description coMethDMR identifies genomic regions associated with continuous phenotypes by optimally leverages covariations among CpGs within predefined genomic regions. Instead of testing all CpGs within a genomic region, coMethDMR carries out an additional step that selects co-methylated sub-regions first without using any outcome information. Next, coMethDMR tests association between methylation within the sub-region and continuous phenotype using a random coefficient mixed effects model, which models both variations between CpG sites within the region and differential methylation simultaneously.

Depends  $R$  ( $>= 4.1$ )

License GPL-3

Encoding UTF-8

LazyData false

RoxygenNote 7.1.2

- Imports AnnotationHub, BiocParallel, bumphunter, ExperimentHub, GenomicRanges, IRanges, lmerTest, methods, stats, utils
- Suggests BiocStyle, corrplot, knitr, rmarkdown, testthat, IlluminaHumanMethylation450kanno.ilmn12.hg19, IlluminaHumanMethylationEPICanno.ilm10b4.hg19
- biocViews DNAMethylation, Epigenetics, MethylationArray, DifferentialMethylation, GenomeWideAssociation

VignetteBuilder knitr

BugReports <https://github.com/TransBioInfoLab/coMethDMR/issues>

URL <https://github.com/TransBioInfoLab/coMethDMR>

git\_url https://git.bioconductor.org/packages/coMethDMR

git\_branch RELEASE\_3\_19

git\_last\_commit 0588fe1

2 Contents

git\_last\_commit\_date 2024-04-30

Repository Bioconductor 3.19

Date/Publication 2024-05-07

Author Fernanda Veitzman [cre], Lissette Gomez [aut], Tiago Silva [aut], Ning Lijiao [ctb], Boissel Mathilde [ctb], Lily Wang [aut], Gabriel Odom [aut]

Maintainer Fernanda Veitzman <fveit001@fiu.edu>

# **Contents**

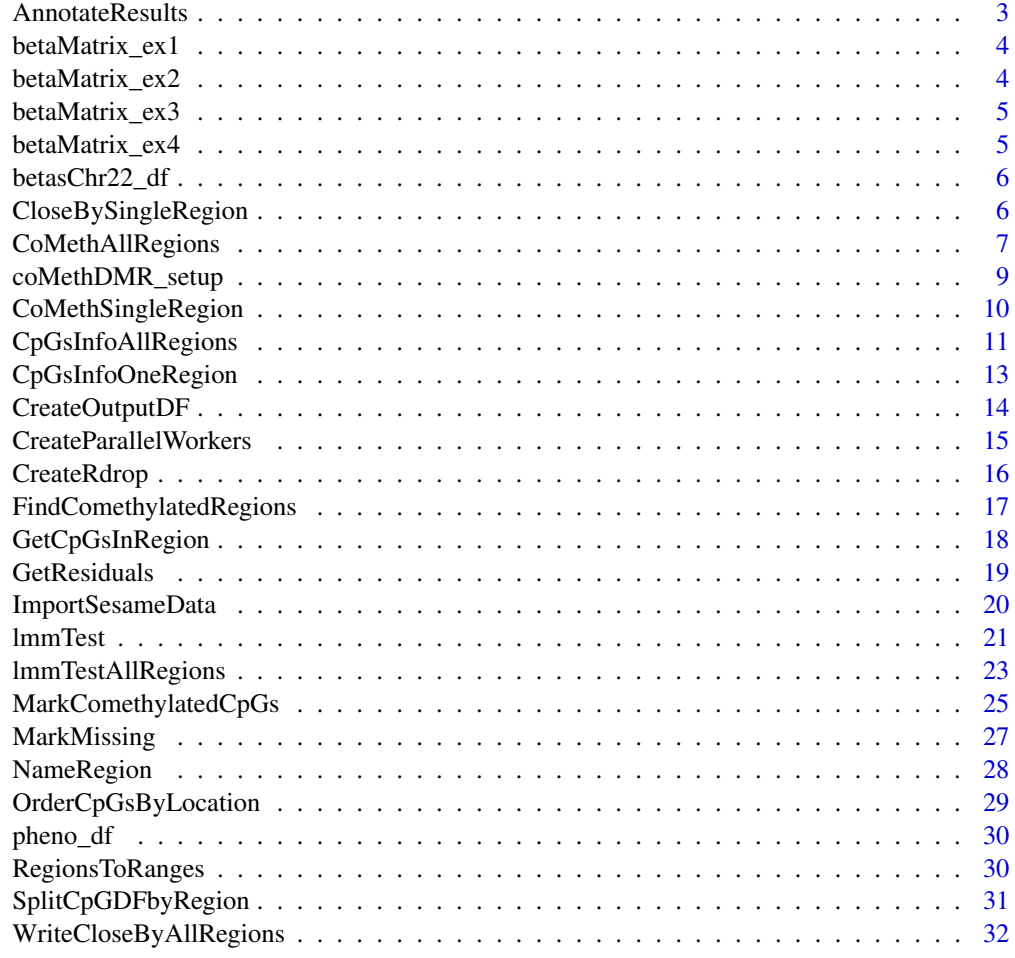

**Index** [34](#page-33-0)

<span id="page-2-0"></span>AnnotateResults *Annotate* coMethDMR *Pipeline Results*

#### Description

Given a data frame with regions in the genome, add gene symbols, UCSC reference gene accession, UCSC reference gene group and relation to CpG island.

## Usage

AnnotateResults(lmmRes\_df, arrayType = c("450k", "EPIC"), nCores\_int = 1L, ...)

# Arguments

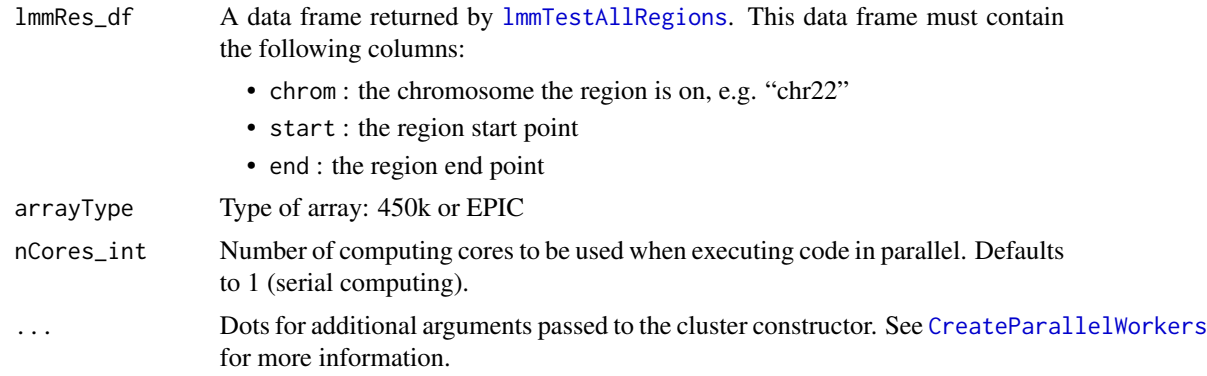

### Details

The region types include "NSHORE", "NSHELF", "SSHORE", "SSHELF", "TSS1500", "TSS200", "UTR5", "EXON1", "GENEBODY", "UTR3", and "ISLAND".

### Value

A data frame with

- the location of the genomic region's chromosome (chrom), start (start), and end (end);
- UCSC annotation information (UCSC\_RefGene\_Group, UCSC\_RefGene\_Accession, and UCSC\_RefGene\_Name); and
- a list of all of the probes in that region (probes).

```
lmmResults_df <- data.frame(
  chrom = c("chr22", "chr22", "chr22", "chr22", "chr22"),
  start = c("39377790", "50987294", "19746156", "42470063", "43817258"),
  end = c("39377930", "50987527", "19746368", "42470223", "43817384"),
  regionType = c("TSS1500", "EXON1", "ISLAND", "TSS200", "ISLAND"),
```

```
stringsAsFactors = FALSE
)
AnnotateResults(
  lmmRes_df = lmmResults_df,
  arrayType = "450k"
)
```
betaMatrix\_ex1 *Alzheimer's Prefrontal Cortex (PFC) Methylation Data*

### Description

Subset of an Alzheimer's Disease methylation data set, with beta values for measured CpGs methylation levels.

### Usage

data("betaMatrix\_ex1")

### Format

A data frame containing beta values for 4 CpGs in one CpG islands for 110 subjects. Each column is a CpG, each row is a sample.

#### Source

GEO accession: GSE59685

betaMatrix\_ex2 *Alzheimer's Prefrontal Cortex (PFC) Methylation Data*

### Description

Subset of an Alzheimer's Disease methylation data set, with beta values for measured CpGs methylation levels.

# Usage

```
data("betaMatrix_ex2")
```
#### Format

A data frame containing beta values for 4 CpGs in one CpG islands for 110 subjects. Each column is a CpG, each row is a sample.

# <span id="page-4-0"></span>betaMatrix\_ex3 5

# Source

GEO accession: GSE59685

betaMatrix\_ex3 *Alzheimer's Prefrontal Cortex (PFC) Methylation Data*

### Description

Subset of an Alzheimer's Disease methylation data set, with beta values for measured CpGs methylation levels.

### Usage

```
data("betaMatrix_ex3")
```
#### Format

A data frame containing beta values for 6 CpGs in one CpG islands for 110 subjects. Each column is a CpG, each row is a sample.

#### Source

GEO accession: GSE59685

betaMatrix\_ex4 *Alzheimer's Prefrontal Cortex (PFC) Methylation Data*

### Description

Subset of an Alzheimer's Disease methylation data set, with beta values for measured CpGs methylation levels.

### Usage

```
data("betaMatrix_ex4")
```
#### Format

A data frame containing beta values for 52 CpGs in one CpG islands for 110 subjects. Each column is a CpG, each row is a sample.

### Source

GEO accession: GSE59685

<span id="page-5-0"></span>

# Description

Subset of an Alzheimer's methylation dataset, with beta values for CpGs.

### Usage

```
data("betasChr22_df")
```
# Format

A data frame containing beta values for 8552 CpGs in Chr22 for a subset of 20 subjects.

# Source

GEO accession: GSE59685

CloseBySingleRegion *Extract clusters of CpGs located closely in a genomic region.*

### Description

Extract clusters of CpGs located closely in a genomic region.

### Usage

```
CloseBySingleRegion(
 CpGs_char,
 genome = c("hg19", "hg38"),
 arrayType = c("450k", "EPIC"),manifest_gr = NULL,
 maxGap = 200,
 minCpGs = 3
)
```
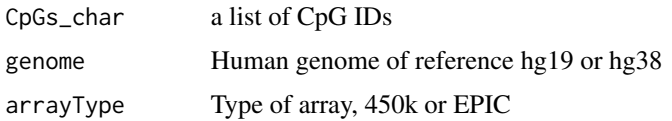

<span id="page-6-0"></span>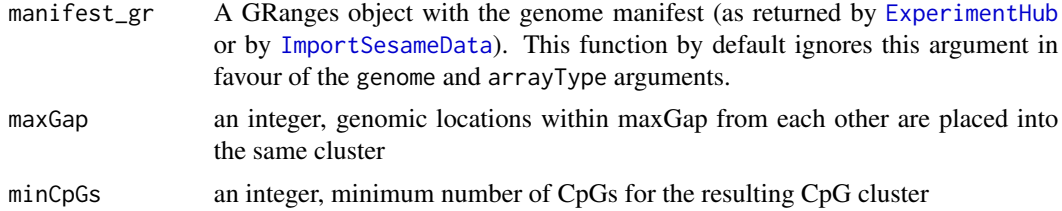

Note that this function depends only on CpG locations, and not on any methylation data. The algorithm is based on the [clusterMaker](#page-0-0) function in the bumphunter R package. Each cluster is essentially a group of CpG locations such that two consecutive locations in the cluster are separated by less than maxGap.

# Value

a list, each item in the list is a character vector of CpG IDs located closely (i.e. in the same cluster)

# Examples

```
CpGs_char <- c(
  "cg02505293", "cg03618257", "cg04421269", "cg17885402", "cg19890033",
  "cg20566587", "cg27505880"
)
cluster_ls <- CloseBySingleRegion(
  CpGs_char,
  genome = "hg19",
 arrayType = "450k",maxGap = 100,
 minCpGs = 3
)
```
<span id="page-6-1"></span>CoMethAllRegions *Extract contiguous co-methylated genomic regions from a list of predefined genomic regions*

# Description

Extract contiguous co-methylated genomic regions from a list of pre-defined genomic regions

### Usage

```
CoMethAllRegions(
  dnam,
  betaToM = FALSE,
  method = c("pearson", "spearman"),
```

```
rDropThresh\_num = 0.4,
 minCpGs = 3,genome = c("hg19", "hg38"),
 arrayType = c("450k", "EPIC"),CpGs_ls,
  file = NULL,
  returnAllCpGs = FALSE,
 output = c("CpGs", "dataframe"),
 nCores_int = 1L,
  ...
\mathcal{L}
```
# Arguments

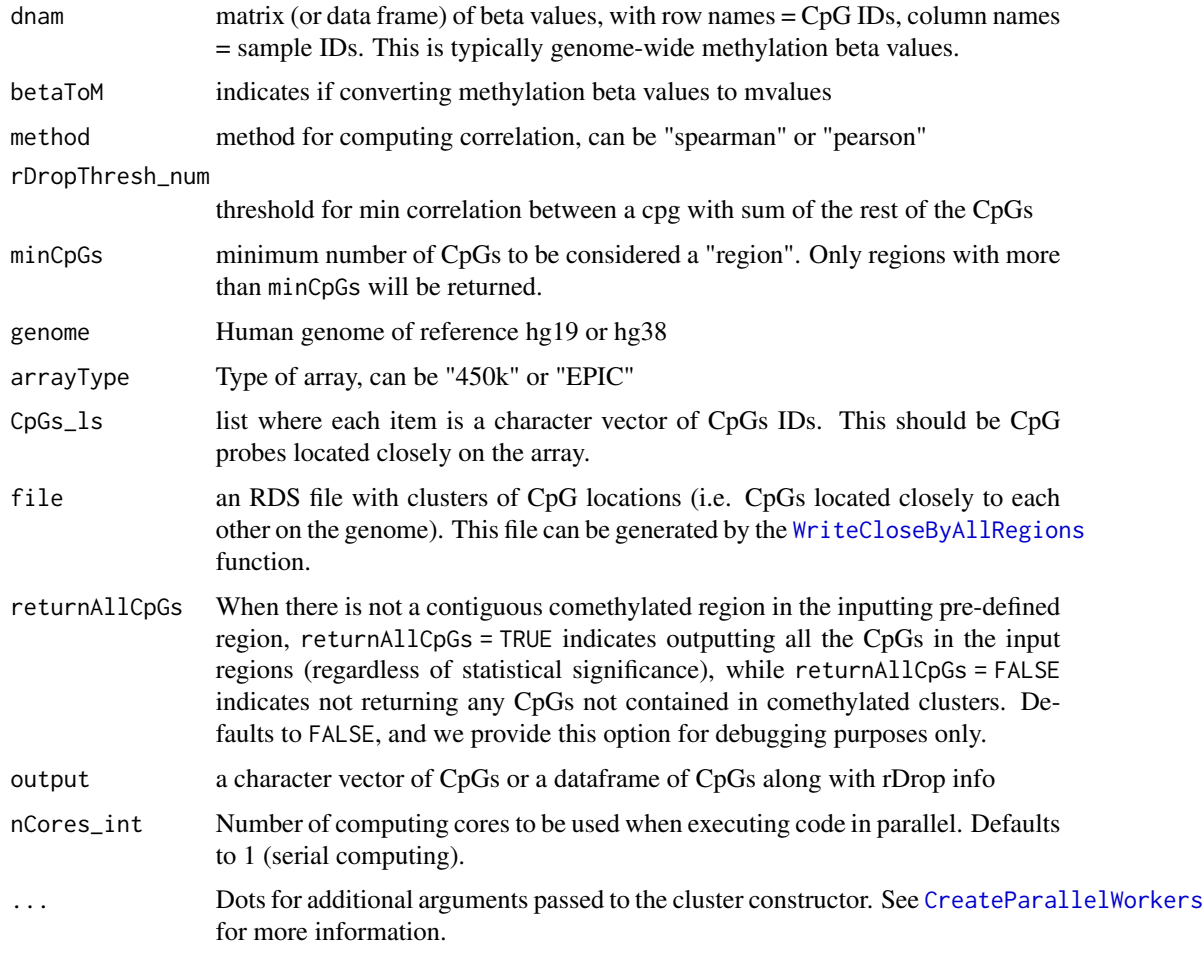

# Details

There are two ways to input genomic regions for this function: (1) use CpGs\_ls argument, or (2) use file argument. Examples of these files are in /inst/extdata/ folder of the package.

<span id="page-7-0"></span>

### <span id="page-8-0"></span>Value

When output = "dataframe" is selected, returns a list of data frames, each with CpG (CpG name), Chr (chromosome number), MAPINFO (genomic position), r\_drop (correlation between the CpG with rest of the CpGs), keep (indicator for co-methylated CpG), keep\_contiguous (index for contiguous comethylated subregions).

When output = "CpGs" is selected, returns a list, each item is a list of CpGs in the contiguous co-methylated subregion.

# Examples

```
data(betasChr22_df)
```

```
CpGisland_ls <- readRDS(
  system.file(
    "extdata",
    "CpGislandsChr22_ex.rds",
    package = 'coMethDMR',
    mustWork = TRUE
 )
\lambdacoMeth_ls <- CoMethAllRegions (
  dnam = betasChr22_df,
  betaToM = TRUE,
  method = "pearson",
  CpGs_ls = CpGisland_ls,
  arrayType = "450k",
  returnAllCpGs = FALSE,
  output = "CpGs"
)
```
coMethDMR\_setup *Cache sesameData at Package Load*

### Description

Check if the user has both the HM540 and EPIC manifests in their cache. The contents of the cache are checked via a call to the ExperimentHub function. If not all data components are available in the cache for these two platforms, we [query](#page-0-0) the necessary data to save them to the cache for later use.

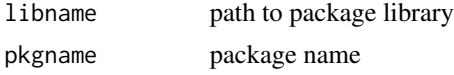

arguments are unused

CoMethSingleRegion *Wrapper function to find contiguous and comethyalted sub-regions within a pre-defined genomic region*

# Description

Wrapper function to find contiguous and comethyalted sub-regions within a pre-defined genomic region

# Usage

```
CoMethSingleRegion(
 CpGs_char,
 dnam,
 betaTRUE,
 rDropThresh\_num = 0.4,
 method = c("pearson", "spearman"),
 minCpGs = 3,
 genome = c("hg19", "hg38"),
 arrayType = c("450k", "EPIC"),manifest_gr = NULL,
  returnAllCpGs = FALSE
)
```
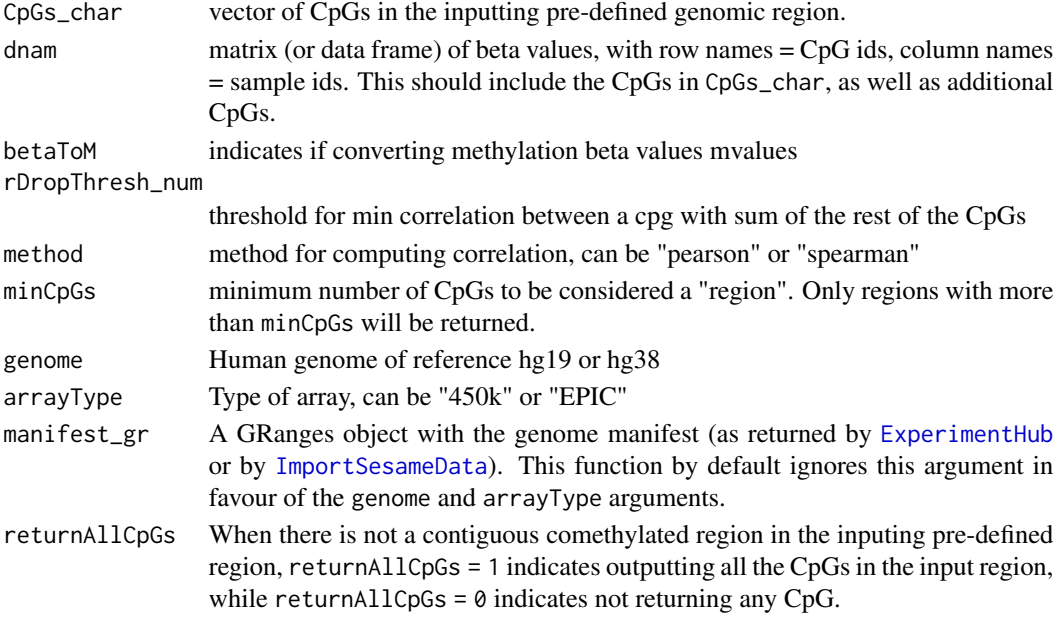

<span id="page-9-0"></span>

### <span id="page-10-0"></span>Value

A list with two components:

- Contiguous\_Regions : a data frame with CpG (CpG ID), Chr (chromosome number), MAPINFO (genomic position), r\_drop (correlation between the CpG with rest of the CpGs), keep (indicator for co-methylated CpG), keep\_contiguous (index for contiguous comethylated subregion)
- CpGs\_subregions : lists of CpGs in each contiguous co-methylated subregion

### Examples

```
data(betasChr22_df)
CpGsChr22_char <- c(
  "cg02953382", "cg12419862", "cg24565820", "cg04234412", "cg04824771",
  "cg09033563", "cg10150615", "cg18538332", "cg20007245", "cg23131131",
  "cg25703541"
)
CoMethSingleRegion(
  CpGs_char = CpGsChr22_char,
  dnam = betasChr22_df
\lambdadata(betaMatrix_ex3)
CpGsEx3_char <- c(
  "cg14221598", "cg02433884", "cg07372974", "cg13419809", "cg26856676",
  "cg25246745"
)
CoMethSingleRegion(
  CpGs_char = CpGsEx3_char,
  dnam = t(betaMatrix_ex3),
  returnAllCpGs = TRUE
\lambda
```
CpGsInfoAllRegions *Test Associations Between Regions and Phenotype*

#### Description

Test associations of individual CpGs in multiple genomic regions with a continuous phenotype

#### Usage

```
CpGsInfoAllRegions(
  AllRegionNames_char,
  allRegions_gr = NULL,
 betas_df,
```

```
pheno_df,
  contPheno_char,
  covariates_char,
  genome = c("hg19", "hg38"),
  arrayType = c("450k", "EPIC")
\mathcal{L}
```
# Arguments

AllRegionNames\_char

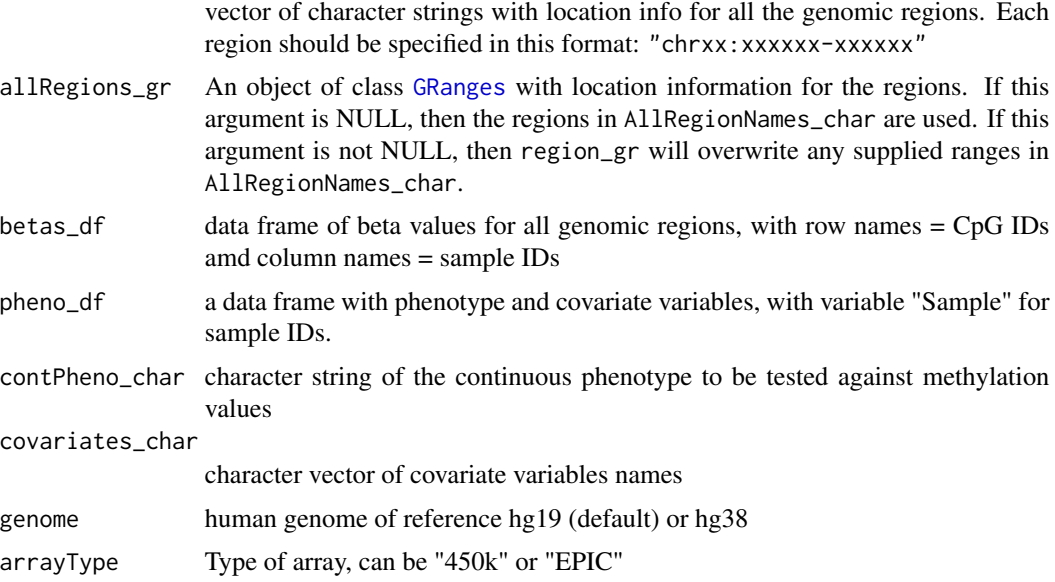

### Value

a data frame with locations of the genomic region (Region), CpG ID (cpg), chromosome (chr), position (pos), results for testing association of methylation in individual CpGs with the continuous phenotype (slopeEstimate, slopePval), UCSC\_RefGene\_Name, UCSC\_RefGene\_Accession, and UCSC\_RefGene\_Group

```
data(betasChr22_df)
data(pheno_df)
AllRegionNames_char <- c(
  "chr22:18267969-18268249",
  "chr22:18531243-18531447"
)
CpGsInfoAllRegions(
  AllRegionNames_char,
  betas_df = betasChr22_df,
  pheno_df = pheno_df,
  contPheno_char = "stage",
```

```
covariates_char = c("age.brain", "sex")
)
```
CpGsInfoOneRegion *Test Associations Between a Region and Phenotype*

# Description

Test associations of individual CpGs in a genomic region with a continuous phenotype

# Usage

```
CpGsInfoOneRegion(
  regionName_char,
  region_gr = NULL,
 betas_df,
 pheno_df,
  contPheno_char,
  covariates_char = NULL,
 genome = c("hg19", "hg38"),
 arrayType = c("450k", "EPIC"),manifest_gr = NULL
\mathcal{L}
```

```
regionName_char
```
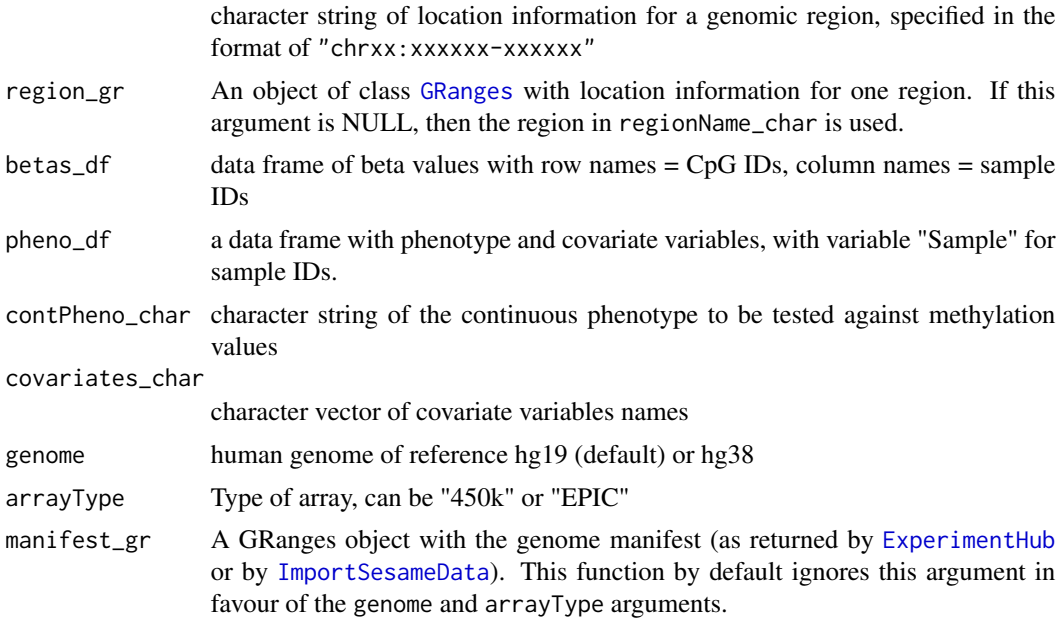

<span id="page-13-0"></span>This function implements linear models that test association between methylation values in a genomic region with a continuous phenotype. Note that methylation M values are used as regression outcomes in these models. The model for each CpG is:

methylation M value ~ contPheno\_char + covariates\_char

### Value

a data frame with location of the genomic region (Region), CpG ID (cpg), chromosome (chr), position (pos), results for testing association of methylation in individual CpGs with continuous phenotype (slopeEstimate, slopePval) and annotations for the region.

#### Examples

```
data(betasChr22_df)
data(pheno_df)
myRegion_gr <- RegionsToRanges("chr22:18267969-18268249")
CpGsInfoOneRegion(
  region_gr = myRegion_gr,
  betas_df = betasChr22_df,
  pheno_df = pheno_df,
  contPheno_char = "stage",
  covariates_char = c("age.brain", "sex"),
  arrayType = "450k"
\lambda
```
CreateOutputDF *Create Output Dataframe*

### Description

Create Output Dataframe

#### Usage

```
CreateOutputDF(
  keepCpGs_df,
  keepContiguousCpGs_df,
  CpGsOrdered_df,
  returnAllCpGs = FALSE
)
```
### <span id="page-14-0"></span>**Arguments**

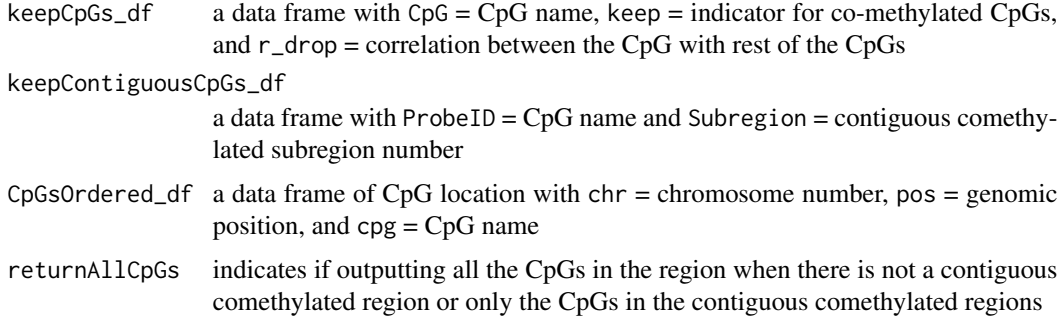

### Value

a data frame with  $CpG = CpG$  name,  $Chr = chromosome$  number,  $MAPINFO = genomic position$ , r\_drop = correlation between the CpG with rest of the CpGs, keep = indicator for co-methylated CpG, and keep\_contiguous = contiguous comethylated subregion number

### Examples

```
data(betasChr22_df)
CpGsChr22_char <- c(
  "cg02953382", "cg12419862", "cg24565820", "cg04234412", "cg04824771",
  "cg09033563", "cg10150615", "cg18538332", "cg20007245", "cg23131131",
  "cg25703541"
)
CpGsOrdered_df <- OrderCpGsByLocation(
   CpGsChr22_char, arrayType="450k", output = "dataframe"
\lambdabetaCluster_mat <- t(betasChr22_df[CpGsOrdered_df$cpg, ])
keepCpGs_df <- MarkComethylatedCpGs(betaCluster_mat = betaCluster_mat)
keepContiguousCpGs_df <- FindComethylatedRegions(CpGs_df = keepCpGs_df)
CreateOutputDF(keepCpGs_df, keepContiguousCpGs_df, CpGsOrdered_df)
```
<span id="page-14-1"></span>CreateParallelWorkers *Create a Parallel Computing Cluster*

### Description

This function is an operating-system agnostic wrapper for the [SnowParam](#page-0-0) and [MulticoreParam](#page-0-0) constructor functions.

### Usage

```
CreateParallelWorkers(nCores, ...)
```
<span id="page-15-0"></span>16 CreateRdrop

### Arguments

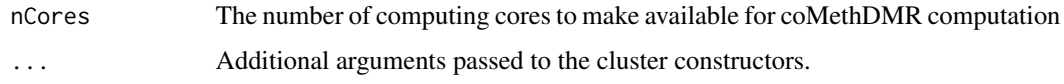

# Details

This function checks the operating system and then creates a cluster of workers using the SnowParam function for Windows machines and the MulticoreParam function for non-Windows machines.

### Value

A parameter class for use in parallel evaluation

### Examples

workers\_cl <- CreateParallelWorkers(nCores = 4)

CreateRdrop *Computes leave-one-out correlations (rDrop) for each CpG*

### Description

Computes leave-one-out correlations (rDrop) for each CpG

### Usage

```
CreateRdrop(data, method = c("pearson", "spearman"), use = "complete.obs")
```
### Arguments

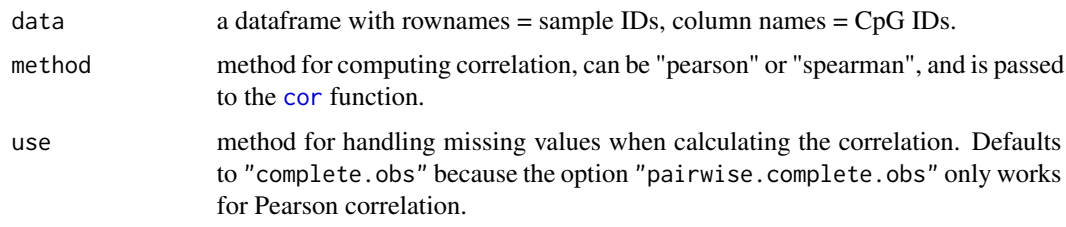

# Details

An outlier CpG in a genomic region will typically have low correlation with the rest of the CpGs in a genomic region. On the other hand, in a cluster of co-methylated CpGs, we expect each CpG to have high correlation with the rest of the CpGs. The r.drop statistic is used to identify these co-methylated CpGs here.

# <span id="page-16-0"></span>Value

A data frame with the following columns:

- CpG : CpG ID
- r\_drop : The correlation between each CpG with the sum of the rest of the CpGs

# Examples

```
data(betaMatrix_ex1)
```

```
CreateRdrop(data = betaMatrix_ex1, method = "pearson")
```
FindComethylatedRegions

*Find Contiguous Co-Methylated Regions*

# Description

Find contiguous comethylated regions based on output file from function MarkComethylatedCpGs

### Usage

```
FindComethylatedRegions(CpGs_df, minCpGs_int = 3)
```
# Arguments

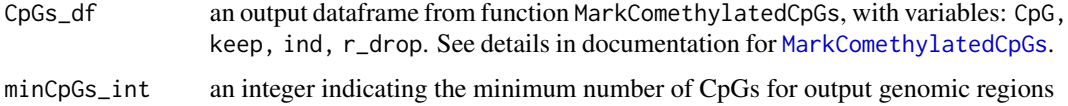

### Value

A data frame with variables ProbeID and Subregion (index for each output contiguous comethylated region)

### Examples

data(betaMatrix\_ex4)

CpGs\_df <- MarkComethylatedCpGs(betaCluster\_mat = betaMatrix\_ex4)

FindComethylatedRegions(CpGs\_df)

<span id="page-17-0"></span>

# Description

Extract probe IDs for CpGs located in a genomic region

# Usage

```
GetCpGsInRegion(
  regionName_char,
  region_gr = NULL,
  genome = c("hg19", "hg38"),
  arrayType = c("450k", "EPIC"),manifest_gr = NULL,
  ignoreStrand = TRUE
)
```
# Arguments

regionName\_char

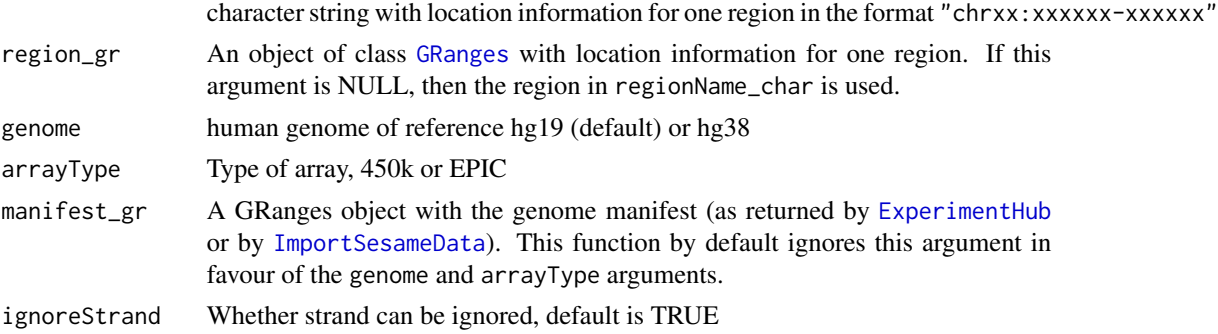

# Value

vector of CpG probe IDs mapped to the genomic region

# Examples

myRegion\_gr <- RegionsToRanges("chr22:18267969-18268249")

```
GetCpGsInRegion(
  region_gr = myRegion_gr,
  genome = "hg19",
  arrayType = "450k",ignoreStrand = TRUE
\lambda
```
<span id="page-18-0"></span>

#### Description

Remove covariate effects from methylayion values by fitting probe-specific linear models

# Usage

```
GetResiduals(
  dnam,
 betaTRUE,
 epsilon = 1e-08,
 pheno_df,
  covariates_char,
 nCores_int = 1L,
  ...
)
```

```
Arguments
```
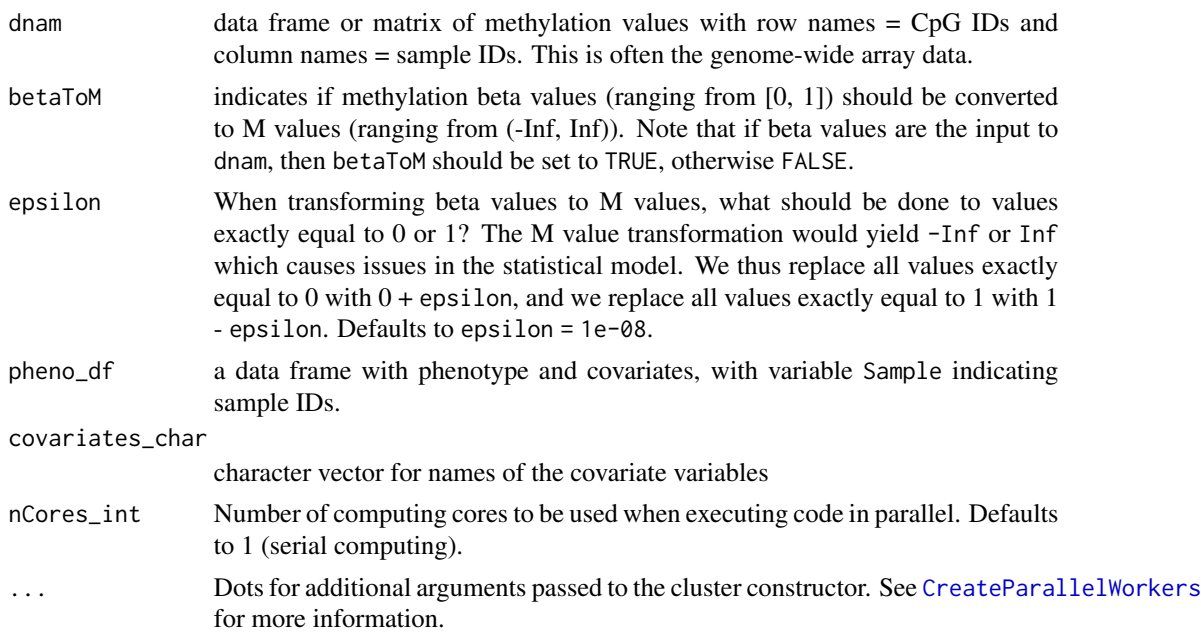

# Details

This function fits an ordinary linear model predicting methylation values for each probe from the specified covariates. This process will be useful in scenarios where methylation values in a region or at an individual probe are known *a priori* to have differential methylation independent of the disease or condition of interest.

### Value

output a matrix of residual values in the same dimension as dnam

# Examples

```
data(betasChr22_df)
data(pheno_df)
GetResiduals(
  dnam = betasChr22_df[1:10, 1:10],
  betaToM = TRUE,
  pheno_df = pheno_df,
  covariates_char = c("age.brain", "sex", "slide")
)
```
<span id="page-19-1"></span>ImportSesameData *Import Illumina manifests (sesameData versions)*

### Description

Load either the HM540 and EPIC manifests into working memory

### Usage

```
ImportSesameData(manifest_char)
```
# Arguments

manifest\_char Which manifest should be loaded? Currently, this package has been tested to work with 450k and EPIC arrays for HG19 and HG38.

# Details

This function assumes that the .onLoad() function has executed properly and (therefore) that the necessary data sets are in the cache.

```
hm450k_gr <- ImportSesameData("HM450.hg19.manifest")
head(hm450k_gr)
```
<span id="page-19-0"></span>

<span id="page-20-0"></span>

# Description

Fit mixed model to methylation values in one genomic region

# Usage

```
lmmTest(
 betaOne_df,
 pheno_df,
 contPheno_char,
 covariates_char,
 modelType = c("randCoef", "simple"),
 genome = c("hg19", "hg38"),
 arrayType = c("450k", "EPIC"),manifest_gr = NULL,
 ignoreStrand = TRUE,
 outLogFile = NULL
)
```
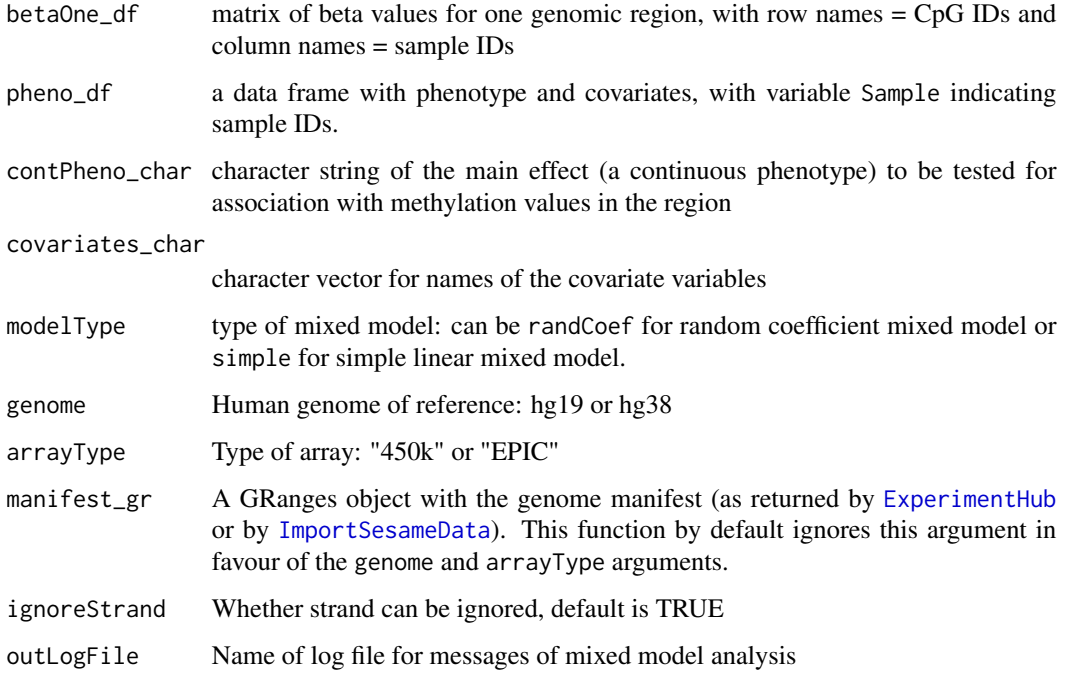

This function implements a mixed model to test association between methylation M values in a genomic region with a continuous phenotype. In our simulation studies, we found both models shown below are conservative, so p-values are estimated from normal distributions instead of Student's *t* distributions.

When modelType = "randCoef", the model is:

```
M ~ contPheno_char + covariates_char + (1|Sample) + (contPheno_char|CpG).
```
The last term specifies random intercept and slope for each CpG. When modelType = "simple", the model is

```
M ~ contPheno_char + covariates_char + (1|Sample).
```
### Value

A dataframe with one row for association result of one region and the following columns: Estimate, StdErr, and pvalue showing the association of methylation values in the genomic region tested with the continuous phenotype supplied in contPheno\_char

```
data(betasChr22_df)
CpGsChr22_char <- c(
  "cg02953382", "cg12419862", "cg24565820", "cg04234412", "cg04824771",
  "cg09033563", "cg10150615", "cg18538332", "cg20007245", "cg23131131",
  "cg25703541"
\lambdacoMethCpGs <- CoMethSingleRegion(CpGsChr22_char, betasChr22_df)
# test only the first co-methylated region
coMethBeta_df <- betasChr22_df[coMethCpGs$CpGsSubregions[[1]], ]
data(pheno_df)
res <- lmmTest(
 betaOne_df = coMethBeta_df,
 pheno_df,
 contPheno_char = "stage",
  covariates_char = c("age.brain", "sex"),
  modelType = "randCoef",
  arrayType = "450k",ignoreStrand = TRUE
)
```
# <span id="page-22-1"></span><span id="page-22-0"></span>Description

Fit mixed model to test association between a continuous phenotype and methylation values in a list of genomic regions

### Usage

```
lmmTestAllRegions(
 betas,
  region_ls,
 pheno_df,
 contPheno_char,
  covariates_char,
 modelType = c("randCoef", "simple"),
 genome = c("hg19", "hg38"),
 arrayType = c("450k", "EPIC"),ignoreStrand = TRUE,
 outFile = NULL,
 outLogFile = NULL,
 nCores_int = 1L,
  ...
)
```
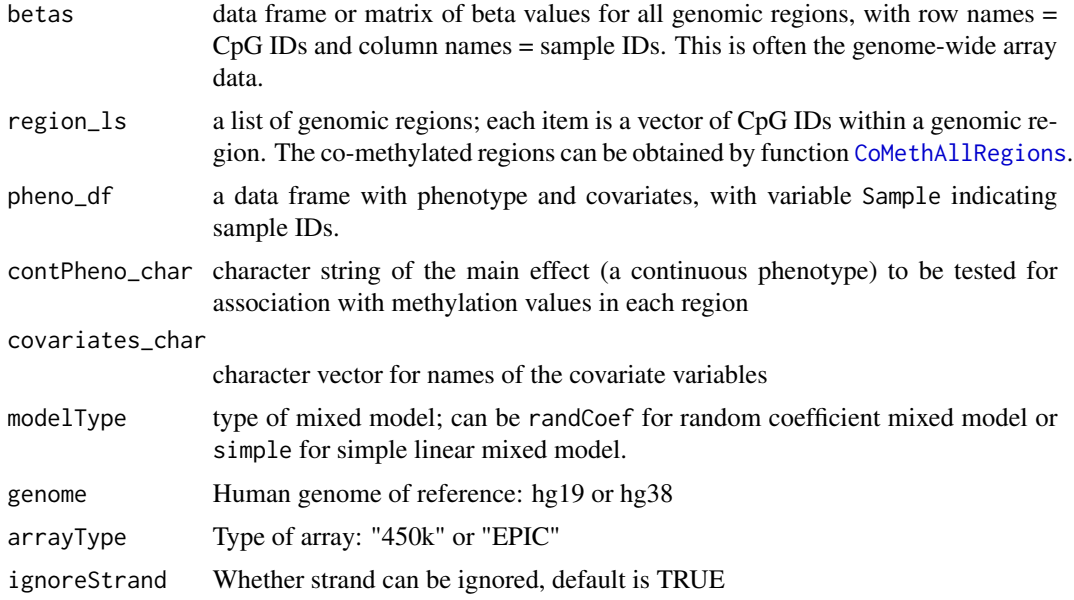

<span id="page-23-0"></span>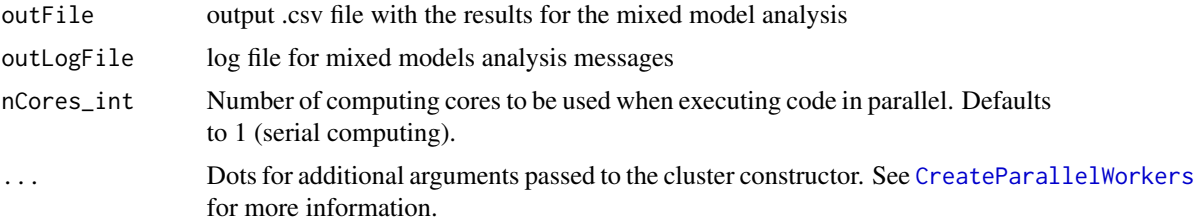

This function implements a mixed model to test association between methylation M values in a genomic region with a continuous phenotype. In our simulation studies, we found both models shown below are conservative, so p-values are estimated from normal distributions instead of Student's *t* distributions.

When modelType = "randCoef", the model is:

M ~ contPheno\_char + covariates\_char + (1|Sample) + (contPheno\_char|CpG).

The last term specifies random intercept and slope for each CpG. When modelType = "simple", the model is

M ~ contPheno\_char + covariates\_char + (1|Sample).

For the results of mixed models, note that if the mixed model failed to converge, p-value for mixed model is set to 1. Also, if the mixed model is singular, at least one of the estimated variance components for intercepts or slopes random effects is 0, because there isn't enough variability in the data to estimate the random effects. In this case, the mixed model reduces to a fixed effects model. The p-values for these regions are still valid.

#### Value

If outFile is NULL, this function returns a data frame as described below. If outFile is specified, this function writes a data frame in .csv format with the following information to the disk: location of the genomic region (chrom, start, end), number of CpGs (nCpGs), Estimate, Standard error (StdErr) of the test statistic, p-value and False Discovery Rate (FDR) for association between methylation values in each genomic region with phenotype (pValue).

If outLogFile is specified, this function also writes a .txt file that includes messages for mixed model fitting to the disk.

```
data(betasChr22_df)
data(pheno_df)
CpGisland_ls <- readRDS(
  system.file(
    "extdata",
    "CpGislandsChr22_ex.rds",
    package = 'coMethDMR',
    mustWork = TRUE
  )
)
```

```
coMeth_ls <- CoMethAllRegions(
  dnam = betasChr22_df,
 betaToM = TRUE,
 CpGs_ls = CpGisland_ls,
  arrayType = "450k",
 rDropThresh\_num = 0.4,
 returnAllCpGs = FALSE
\lambdaresults_df <- lmmTestAllRegions(
  betas = betasChr22_df,
  region_ls = coMeth_ls,
  pheno_df = pheno_df,
  contPheno_char = "stage",
  covariates_char = "age.brain",
 modelType = "randCoef",
  arrayType = "450k",ignoreStrand = TRUE,
  # generates a log file in the current directory
  # outLogFile = paste0("lmmLog_", Sys.Date(), ".txt")
\lambda
```
<span id="page-24-1"></span>MarkComethylatedCpGs *Mark CpGs in contiguous and co-methylated region*

# Description

Mark CpGs in contiguous and co-methylated region

### Usage

```
MarkComethylatedCpGs(
 betaCluster_mat,
 betaTRUE,
 epsilon = 1e-08,
 rDropThresh\_num = 0.4,
 method = c("pearson", "spearman"),
 use = "complete.obs"
)
```
### Arguments

betaCluster\_mat

matrix of beta values, with rownames = sample ids and column names =  $CpG$ ids. Note that the CpGs need to be ordered by their genomic positions, this can be accomplished by the OrderCpGbyLocation function.

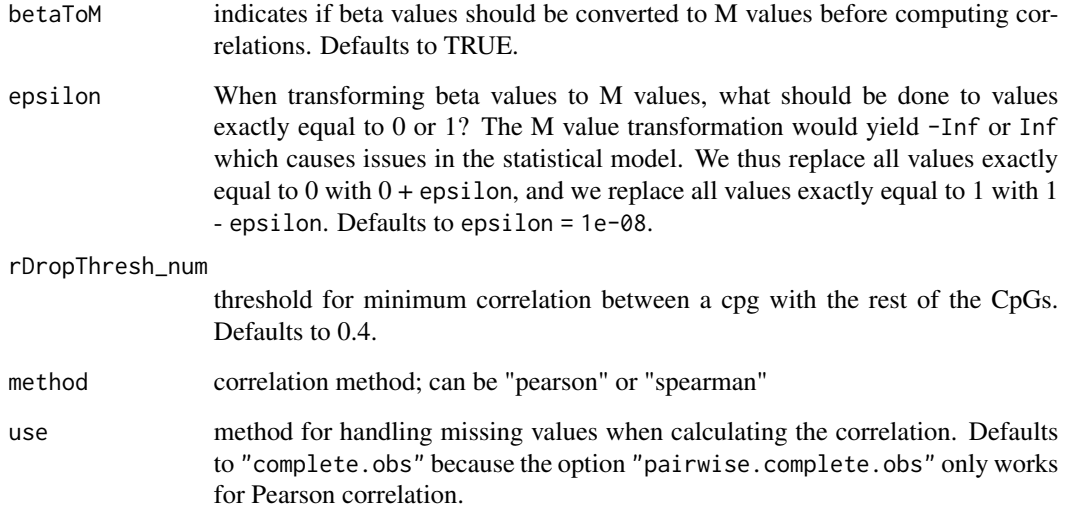

An outlier CpG in a genomic region will typically have low correlation with the rest of the CpGs in a genomic region. On the other hand, in a cluster of co-methylated CpGs, we expect each CpG to have high correlation with the rest of the CpGs. The r.drop statistic is used to identify these co-methylated CpGs here.

### Value

A data frame with the following columns:

- CpG : CpG ID
- keep : The CpGs with keep = 1 belong to the contiguous and co-methylated region
- ind : Index for the CpGs
- r\_drop : The correlation between each CpG with the sum of the rest of the CpGs

```
data(betaMatrix_ex1)
MarkComethylatedCpGs(
  betaCluster_mat = betaMatrix_ex1,
  betaToM = FALSE,
  method = "pearson"
)
```
<span id="page-26-0"></span>

### Description

Return Column and Row Names of Samples and Probes under the Missingness Theshold

### Usage

```
MarkMissing(dnaM_df, sampMissing_p = 0.5, probeMissing_p = 0.25)
```
# Arguments

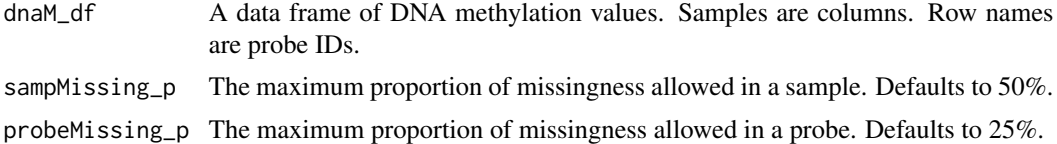

#### Details

Before calculating the missing proportion of samples, probes with missingness greater than the threshold are dropped first.

#### Value

A list of four entries:

- dropSamples: the column names of samples with more than sampMissing\_p percent missing values
- keepSamples: the column names of samples with less than or equal to sampMissing\_p percent missing values
- dropProbes: the row names of probes with more than probeMissing\_p percent missing values
- keepProbes: the row names of probes with less than or equal to probeMissing\_p percent missing values

```
### Setup ###
values_num <- c(
 0.1, 0.1, 0.1, 0.1, 0.1,
 0.1, 0.1, 0.1, 0.1, NA,
 0.1, 0.1, 0.1, 0.1, NA,
 0.1, 0.1, 0.1, NA, NA,
 0.1, 0.1, 0.1, NA, NA,
 0.1, 0.1, NA, NA, NA,
```

```
0.1, 0.1, NA, NA, NA,
 0.1, NA, NA, NA, NA,
  NA, NA, NA, NA, NA
)
values_mat <- matrix(values_num, nrow = 9, ncol = 5, byrow = TRUE)
rownames(values_mat) <- paste0("probe_0", 1:9)
colnames(values_mat) <- paste0("sample_0", 1:5)
values_df <- as.data.frame(values_mat)
### Simple Calculations ###
MarkMissing(values_df)
MarkMissing(values_df, probeMissing_p = 0.5)
MarkMissing(values_df, sampMissing_p = 0.25)
### Using the Output ###
mark_ls <- MarkMissing(values_df, probeMissing_p = 0.5)
valuesPurged_df <- values_df[ mark_ls$keepProbes, mark_ls$keepSamples ]
valuesPurged_df
```
NameRegion *Name a region with several CpGs based on its genomic location*

### Description

Name a region with several CpGs based on its genomic location

#### Usage

```
NameRegion(CpGsOrdered_df)
```
#### Arguments

CpGsOrdered\_df dataframe with columns for Probe IDs as character (cpg), chromosome number as character (chr), and genomic location as integer (pos)

# Value

genome location of the CpGs formatted as "chrxx:xxxxxx-xxxxxx"

```
# Consider four probe IDs:
CpGs_char <- c("cg04677227", "cg07146435", "cg11632906", "cg20214853")
# After querying these four probes against an EPIC array via the
# OrderCpGsByLocation() function, we get the following data frame:
CpGsOrdered_df <- data.frame(
```
<span id="page-27-0"></span>

# <span id="page-28-0"></span>OrderCpGsByLocation 29

```
chr = c("chr10", "chr10", "chr10", "chr10"),
  pos = c(100028236L, 100028320L, 100028468L, 100028499L),
 cpg = c("cg20214853", "cg04677227", "cg11632906", "cg07146435"),
 stringsAsFactors = FALSE
)
# Now, we can name the region that contains these four probes:
NameRegion(CpGsOrdered_df)
```
OrderCpGsByLocation *Order CpGs by genomic location*

# Description

Order CpGs by genomic location

### Usage

```
OrderCpGsByLocation(
  CpGs_char,
  genome = c("hg19", "hg38"),
  arrayType = c("450k", "EPIC"),manifest_gr = NULL,
  ignoreStrand = TRUE,
  output = c("vector", "dataframe")
\lambda
```
# Arguments

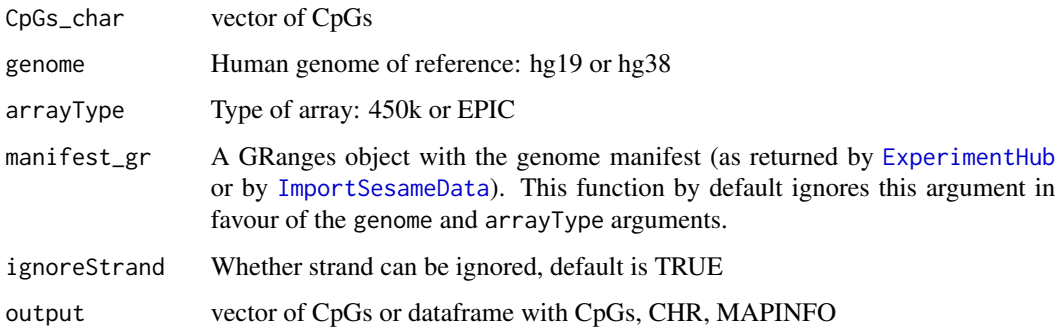

## Value

vector of CpGs ordered by location or dataframe with CpGs ordered by location (cpg), chromosome (chr), position (pos)

### Examples

```
CpGs_char <- c("cg04677227", "cg07146435", "cg11632906", "cg20214853")
OrderCpGsByLocation(
  CpGs_char,
  genome = "hg19",
  arrayType = "450k",
 ignoreStrand = TRUE,
  output = "dataframe"
\lambda
```
pheno\_df *Example phenotype data file from Prefrontal Cortex (PFC) Methylation Data of Alzheimer's Disease subjects*

# Description

Subset of phenotype information for Alzheimer's methylation dataset.

### Usage

data("pheno\_df")

### Format

A data frame containing variables for Braak stage (stage), subject.id, Batch (slide), Sex, Sample, age of brain sample (age.brain)

### Source

GEO accession: GSE59685

RegionsToRanges *Convert genomic regions in a data frame to GRanges format*

### Description

Convert genomic regions in a data frame to GRanges format

### Usage

```
RegionsToRanges(regionName_char)
```
#### Arguments

regionName\_char

a character vector of regions in the format "chrxx:xxxxxx-xxxxxx"

<span id="page-29-0"></span>

# <span id="page-30-0"></span>SplitCpGDFbyRegion 31

# Value

genomic regions in GRanges format

### Examples

```
regions <- c("chr22:19709548-19709755", "chr2:241721922-241722113")
RegionsToRanges(regions)
```
SplitCpGDFbyRegion *Split CpG dataframe by Subregion*

# Description

Split a dataframe of CpGs and comethylated subregions to a list of CpGs in each subregion

# Usage

```
SplitCpGDFbyRegion(
 CpGsSubregions_df,
 genome = c("hg19", "hg38"),
 arrayType = c("450k", "EPIC"),manifest_gr = NULL,
 returnAllCpGs = TRUE
)
```
# Arguments

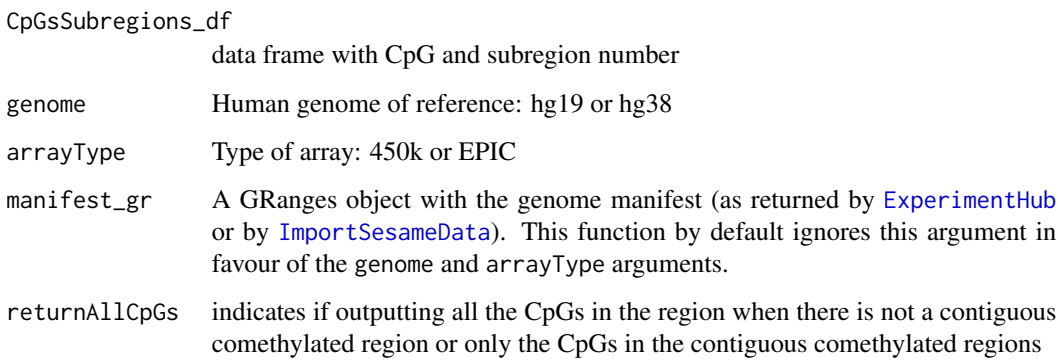

# Value

a list of comethylated subregions CpGs for a pre-defined region

# Examples

```
data(betaMatrix_ex4)
CpGs_df <- MarkComethylatedCpGs(betaCluster_mat = betaMatrix_ex4)
CpGsSubregions_df <- FindComethylatedRegions(CpGs_df)
SplitCpGDFbyRegion(
  CpGsSubregions_df,
  genome = "hg19",
  arrayType = "450k"
)
```

```
WriteCloseByAllRegions
```
*Extract clusters of CpG probes located closely*

# Description

Extract clusters of CpG probes located closely

### Usage

```
WriteCloseByAllRegions(
  fileName,
  regions,
  genome = c("hg19", "hg38"),
  arrayType = c("450k", "EPIC"),
  ignoreStrand = TRUE,
 maxGap = 200,minCpGs = 3,
  ...
\mathcal{L}
```
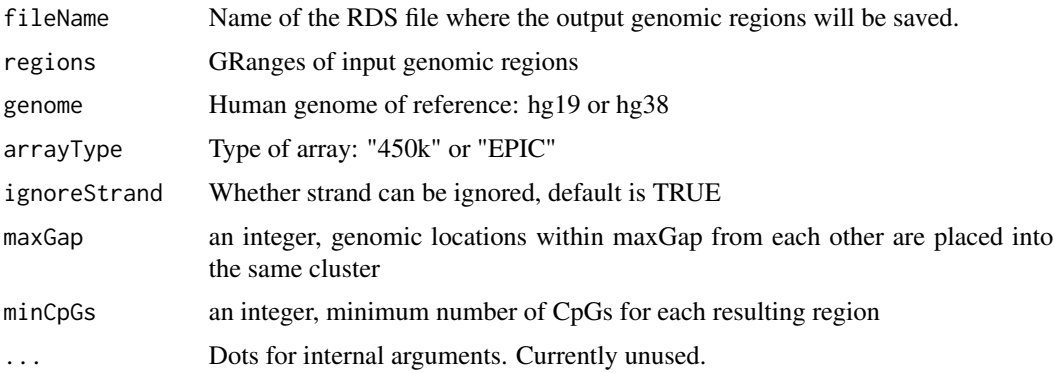

<span id="page-31-0"></span>

For maxGap  $= 200$  and minCpGs  $= 3$ , we have already calculated the clusters of CpGs. They are saved in folder /inst/extdata/.

# Value

Nothing. Instead, file with the genomic regions containing CpGs located closely within each inputting pre-defined genomic region will be written to the disk

```
regions <- GenomicRanges::GRanges(
  seqnames = c("chr4", "chr6", "chr16", "chr16", "chr22", "chr19"),
  ranges = c("174202697-174203520", "28226203-28227482", "89572934-89574634",
    "67232460-67234167", "38244199-38245362", "39402823-39403373"
  \mathcal{L}\mathcal{L}# Uncomment out the example code below:
# WriteCloseByAllRegions(
# regions = regions,
# arrayType = "EPIC",
# maxGap = 50,
# minCpGs = 3,
# fileName = "closeByRegions.rds"
# )
```
# <span id="page-33-0"></span>Index

∗ datasets betaMatrix\_ex1, [4](#page-3-0) betaMatrix\_ex2, [4](#page-3-0) betaMatrix\_ex3, [5](#page-4-0) betaMatrix\_ex4, [5](#page-4-0) betasChr22\_df, [6](#page-5-0) pheno\_df, [30](#page-29-0) ∗ internal coMethDMR\_setup, [9](#page-8-0) CreateOutputDF, [14](#page-13-0) SplitCpGDFbyRegion, [31](#page-30-0) AnnotateResults, [3](#page-2-0) betaMatrix\_ex1, [4](#page-3-0) betaMatrix\_ex2, [4](#page-3-0) betaMatrix\_ex3, [5](#page-4-0) betaMatrix\_ex4, [5](#page-4-0) betasChr22\_df, [6](#page-5-0) CloseBySingleRegion, [6](#page-5-0) clusterMaker, *[7](#page-6-0)* CoMethAllRegions, [7,](#page-6-0) *[23](#page-22-0)* coMethDMR\_setup, [9](#page-8-0) CoMethSingleRegion, [10](#page-9-0) cor, *[16](#page-15-0)* CpGsInfoAllRegions, [11](#page-10-0) CpGsInfoOneRegion, [13](#page-12-0) CreateOutputDF, [14](#page-13-0) CreateParallelWorkers, *[3](#page-2-0)*, *[8](#page-7-0)*, [15,](#page-14-0) *[19](#page-18-0)*, *[24](#page-23-0)* CreateRdrop, [16](#page-15-0) ExperimentHub, *[7](#page-6-0)*, *[10](#page-9-0)*, *[13](#page-12-0)*, *[18](#page-17-0)*, *[21](#page-20-0)*, *[29](#page-28-0)*, *[31](#page-30-0)* FindComethylatedRegions, [17](#page-16-0)

GetCpGsInRegion, [18](#page-17-0) GetResiduals, [19](#page-18-0) GRanges, *[12,](#page-11-0) [13](#page-12-0)*, *[18](#page-17-0)*

ImportSesameData, *[7](#page-6-0)*, *[10](#page-9-0)*, *[13](#page-12-0)*, *[18](#page-17-0)*, [20,](#page-19-0) *[21](#page-20-0)*, *[29](#page-28-0)*, *[31](#page-30-0)*

lmmTest, [21](#page-20-0) lmmTestAllRegions, *[3](#page-2-0)*, [23](#page-22-0)

MarkComethylatedCpGs, *[17](#page-16-0)*, [25](#page-24-0) MarkMissing, [27](#page-26-0) MulticoreParam, *[15](#page-14-0)*

NameRegion, [28](#page-27-0)

OrderCpGsByLocation, [29](#page-28-0)

pheno\_df, [30](#page-29-0)

query, *[9](#page-8-0)*

RegionsToRanges, [30](#page-29-0)

SnowParam, *[15](#page-14-0)* SplitCpGDFbyRegion, [31](#page-30-0)

WriteCloseByAllRegions, *[8](#page-7-0)*, [32](#page-31-0)